# Основы программирования вычислительных систем с распределенной памятью

(Занятие 3)

Игорь Николаевич Коньшин

МГУ - 03.07.2012

## Распределенная память

- Общая память  $\rightarrow$  распределенная память
- Процессоры имеют свою локальную память
- Доступ к «чужой» памяти через обмены
- МРІ библиотека для обменов

- Большинство компьютеров из ТОР-500
- Распределенная память имеется и на GPU

### Парадигма

- Доступ к нужным данным есть не всегда
- Нужны обмены
- Обмены достаточно медленные

● *Для общей памяти параллельность «алгоритмическая», а для распределенной – параллельность «по данным»*

# // методы линейной алгебры

• Число, вектор, матрица

• СТАТИЧЕСКОЕ распараллеливание

- Распараллеливание циклов
- Крупно-блочный параллелизм

### Оценка ускорения

- p количество используемых процессоров
- T(p) время решения задачи на p процессорах
- $S$  ускорение,  $S=T(1)/T(p)$
- E эффективность, E=S/p

La - общее количество арифметических операций алгоритма Lc - общая длина всех обменов данными для алгоритма ta - среднее время выполнения одной арифметической операции tc - среднее время выполнения обмена одним числом

- Ta = La ta время затраченное на арифметику (вычисления)
- Tc = Lc tc время затраченное на коммуникации (обмены)
- tau = tc / ta общая характеристика параллельного компьютера
- L = La / Lc общая характеристика параллельности алгоритма

S = S(p) = T(1) / T(p) = Ta / (Ta/p + Tc) = p Ta / (Ta + p Tc) = p / (1 + p Tc/Ta) =  $= p / (1 + p$  (Lc tc) / (La ta))  $= p / (1 + p$  tau / L)

#### Идеальное распараллеливание (S=p, E=1, linear speedup)

• (а) Сложение двух векторов:

 $Zi = Xi + Yi$ ,  $i=1,...,n$ .

• (b) Нормализация вектора:

 $Xi = a * Xi$ , i=1,...,n,  $a = 1 / ||X||$ 

•  $(c)$  Операция АХРҮ (BLAS1):

 $zi = a * xi + Yi, i=1,...,n.$ 

● *Вычисления независимы, поэтому ресурс параллелизма (максимальное возможное количество процессоров, которые можно задействовать) равен n.*

#### Скалярное произведение

 $c = Sum Xi, \quad i=1,...,n.$ 

- La=n/p, Lc~p-1, L=La/Lc~n/((p-1)\*p),  $S(L,p,tau) = p/(1+tau/L) = p/(1+(p-1)*p*tau/n).$
- Если n=1000000 и tau=10, то  $S(p=1)=1$ ;  $S(p=100)-90$ ;  $S(p=1000)-100$ .

- MPI AllReduce(...)
- *Суммирование сдваиванием*

#### MVM: плотная матрица

 $Yi = Aij * Xj, i,j = 1,...,n$ 

• (а) строчная схема хранения:

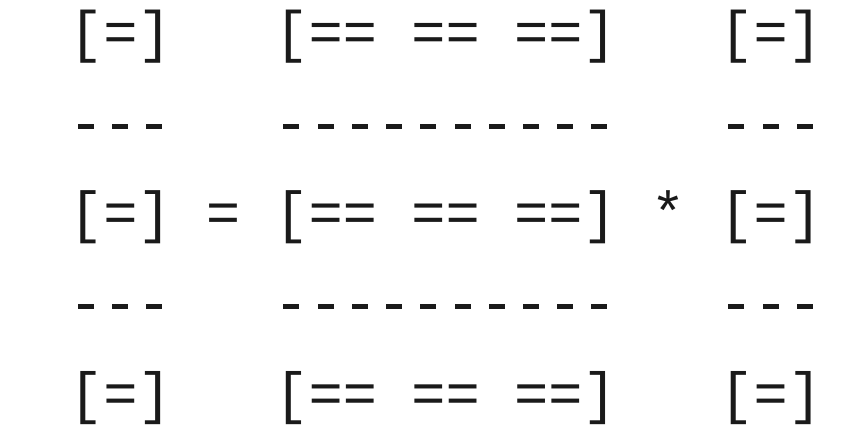

- Матрица хранится по строкам, вектор точно также (и перед началом операции и после!).
- Дано, n размерность матрицы, p количество процессоров (П).
- Перед началом вычислений нужно собрать весь вектор на каждом П. La=n\*n/p,  $Lc=(n/p)*(p-1)$ ,  $L=La/Lc=n/(p-1)$ ,  $S(L,p,tau)=p/(1+tau/L)=p/(1+(p-1)tau/n)=S(n,p,tau).$
- Если n=1000 и tau=10, то  $S(p=1)=1$ ;  $S(p=10)-9$ ;  $S(p=100)-50$ .

### MVM: плотная матрица

 $Yi = Aij^T * Xj, i,j = 1,...,n$ 

• (b) столбцовая схема хранения матрицы:

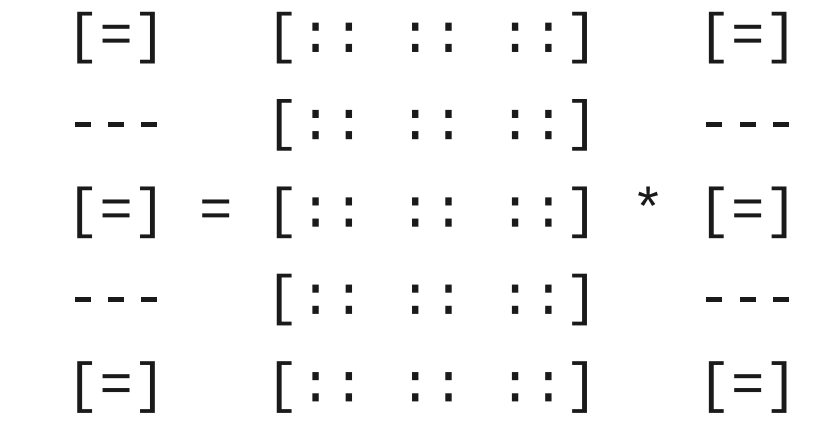

- Матрица хранится по столбцам, а вектор, естественно, по строкам.
- Для начала вычислений ничего передавать не нужно.
- Каждых процессор вычисляет частичную сумму и передает ее соответствующему П.
- Потом правда каждый П должен будет собрать частичные суммы и получить свою часть результата.
- Расчет ускорения точно такой же.

#### MVM: ленточная матрица

- [=] [=== ] [=] --- ---------- ---  $\lceil$  =  $\rceil$  =====  $\lceil$  \*  $\rceil$  =  $\rceil$  --- ---------- ---  $[=]$   $[=]$   $[=]$
- Пусть r полуширина ленты.
- Перед началом вычислений нужно от двух соседних П принять r компонент вектора.
- La= $(2r+1)*n/p$ , Lc=2r, L=La/Lc= $(2r+1)*n/(p*2r)~n/p$ , S(L,p,tau)=p/(1+tau/L)=p/(1+p\*tau/n).
- (!Note! Формула для S почти в точности та же (и почти не зависит от r). Уменьшилось количество вычислений, но уменьшилось и количество обменов.)
- Если n=1000000 и tau=10, то S(p=10)~9.999; S(p=1000)~990.

### MVM: диагонально-разреженная

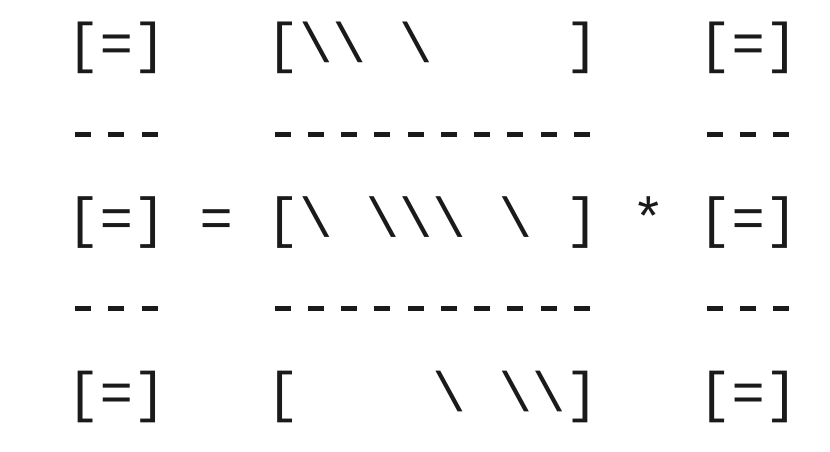

- Пусть d количество диагоналей, а r как и прежде, полуширина ленты.
- Перед началом вычислений нужно от двух соседних П принять r компонент вектора.
- La=d\*n/p, Lc=2r, L=La/Lc=dn/(2rp),

 $S(L,p,tau)=p/(1+tau/L)=p/(1+2r^{*}p^{*}tau/(dn)).$ 

• Если n=1000000, r=1000, d=5, tau=10, то  $S(p=10)-9.6$ ;  $S(p=100)-70$ .

## Пример MPI программы

```
#include "mpi.h"
#include "stdio.h"
int main(int argc, char** argv)
```

```
{
```

```
 int np, myid, namelen;
```

```
char proc_name[MPI_MAX_PROCESSOR_NAME];
```

```
MPI_Init(&argc, &argv);
```

```
MPI_Comm_size(MPI_COMM_WORLD, &np);
```

```
MPI Comm_rank(MPI_COMM_WORLD, &myid);
```

```
MPI Get processor name(proc name, &namelen);
```

```
 printf("I am %d of %d with name: %s\n",
```

```
 myid, np, proc_name);
```

```
MPI Finalize();
```
### MPI: основные функции

```
int MPI Init( int* argc, char*** argv )
```

```
int MPI Finalize( void )
```

```
int MPI_Comm_size(
 MPI Comm comm, //- идентификатор группы
  int* size //- (OUT) размер группы
)
```

```
int MPI_Comm_rank(
```

```
MPI Comm comm, //- идентификатор группы
 int* rank //- (OUT) номер вызывающего процесса в группе comm
)
```
#### MPI: замер времени

```
double MPI_Wtime( void )
```

```
int MPI_Barrier(
  MPI_Comm comm //- идентификатор группы
)
```
double t;

```
MPI_Barrier(MPI_COMM_WORLD);
```
 $t = MPI$  Wtime();

```
:::::::::
MPI_Barrier(MPI_COMM_WORLD);
t = MPI Wtime() - t;
```
# MPI\_Send

int MPI\_Send(

)

 void\* buf, //- адрес начала буфера посылки сообщения int count, //- число передаваемых элементов в сообщении MPI Datatype datatype, //- тип передаваемых элементов int dest, //- номер процесса-получателя int msgtag, //- идентификатор сообщения MPI Comm comm //- идентификатор группы

# MPI\_Recv

int MPI\_Recv(

)

 void\* buf, //- (OUT) адрес начала буфера приема сообщения int count, //- максимальное число элементов в принимаемом сообщении MPI\_Datatype datatype, //- тип элементов принимаемого сообщения int source, //- номер процесса-отправителя int msgtag, //- идентификатор принимаемого сообщения MPI Comm comm, //- идентификатор группы MPI\_Status \*status //- (OUT) параметры принятого сообщения

## MPI\_Allreduce

int MPI\_Allreduce(

 void \*sbuf, //- адрес начала буфера для аргументов void \*rbuf, //- (OUT) адрес начала буфера для результата int count, //- число аргументов у каждого процесса MPI\_Datatype datatype, //- тип аргументов MPI\_Op op, //- идентификатор глобальной операции MPI Comm comm //- идентификатор группы )

//- op = MPI\_MAX, MPI\_MIN, MPI\_SUM, MPI\_PROD

# Список практических заданий (1)

Параметры // компьютера (nodes x ppn):

- максимальное число nodes
- максимальное число ppn
- максимальная память на 1 node
- максимальная память на 1 ppn

Обмены:

- внутри узла ( $ppn>1$ )
- между узлами (ppn=1)
- синхронные обмены "пинг-понг"
- синхронные обмены "чет./нечет."
- асинхронные обмены "по кольцу"
- асинхронные обмены "все всем"

# Список практических заданий (2)

Замер времени:

- время одного вызова MPI\_Wtime()
- время одного вызова MPI\_Barrier()
- время ta одной арифметической операции: y=a\*x+y
- время tc передачи одного числа
- коэффициент // эф-ти компьютера: tau=tc/ta
- измерение латентности t0 передачи данных: Tc=t0+tc\*Lc

Зависимость скорости обменов от:

- длины сообщения
- количества процессоров
- числа ppn
- типа передачи (синхр./асинхр.)